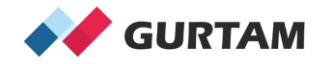

# **Mayo 2020**

## **Aplicación Wialon para iOS y Android**

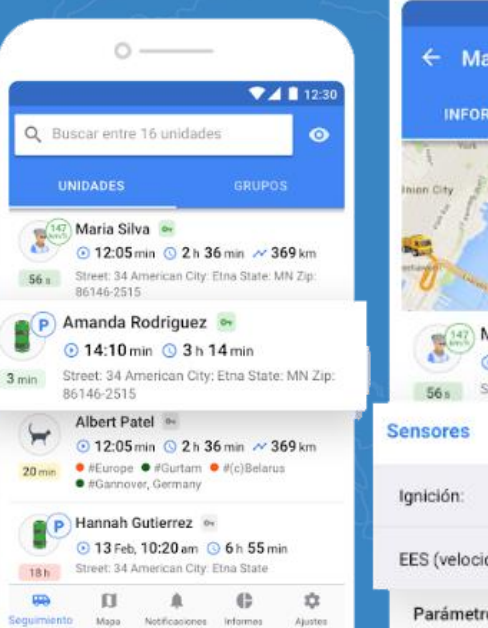

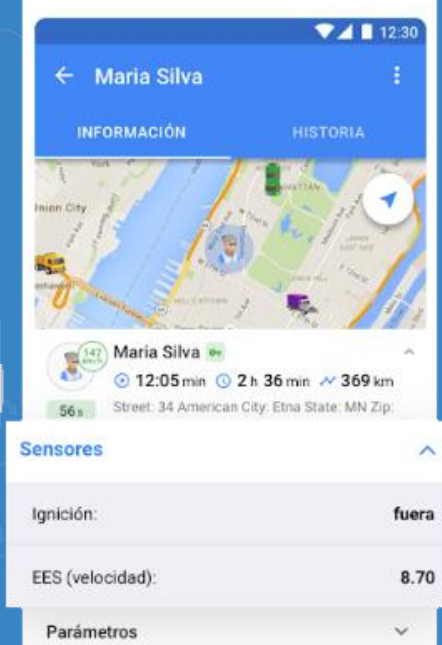

 $\circ$  –––

**Juan Valera Technical Account Manager, Andean Region and Caribbean j.valera@gurtam.com**

## **Contenido**

#### **• Primeros pasos**

#### **• Aplicación Móvil**

- o Monitoreo y mapa, ¿cómo trabajar con su flota desde cualquier lugar?
- o Notificaciones
- o ¿Cómo ejecutar informes creados en la versión web?
- o Configuración general de la aplicación.

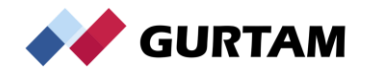

# **Primeros pasos**

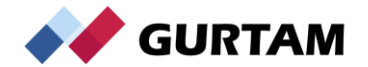

### **Primeros pasos**

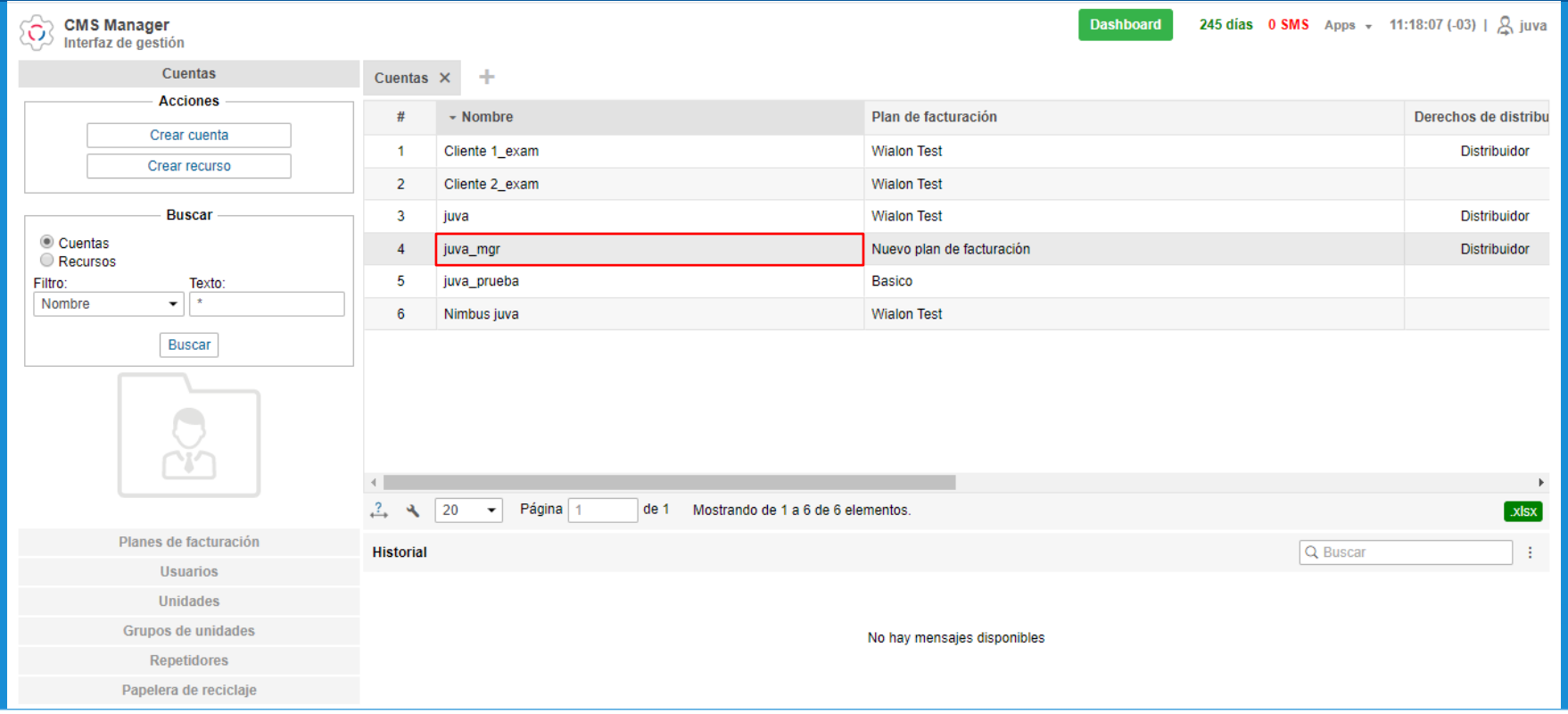

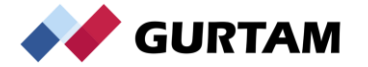

### **Primeros pasos**

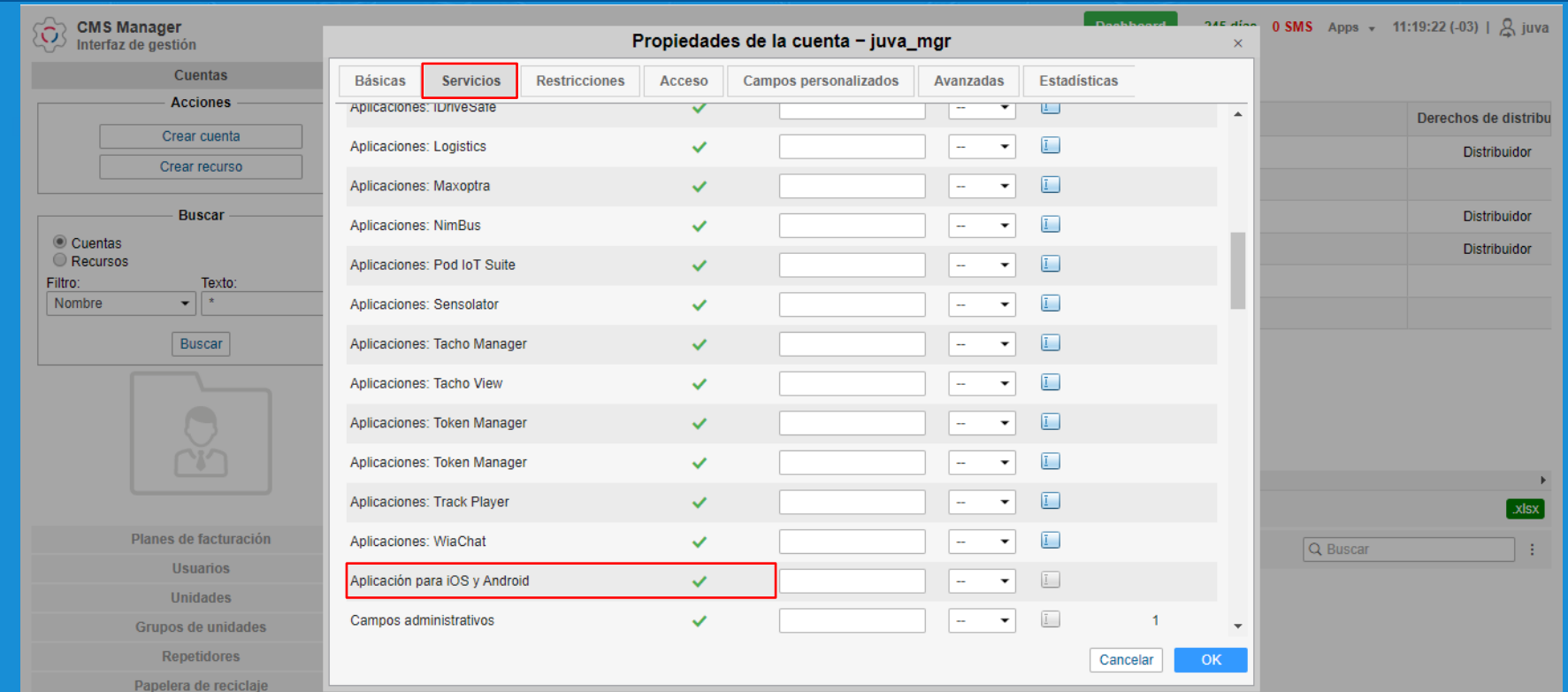

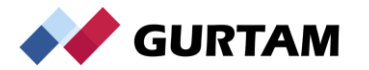

# **Aplicación Móvil**

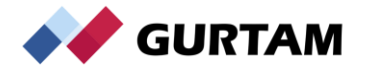

### **Aplicación Móvil**

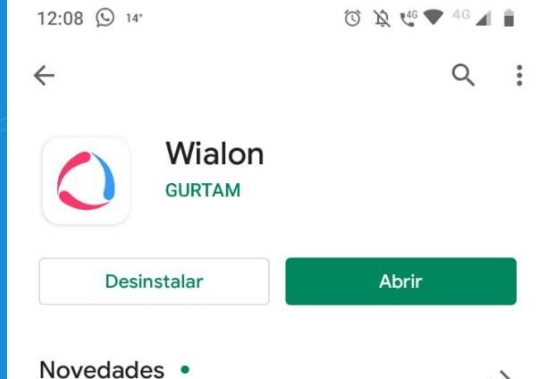

 $\rightarrow$ 

☆

Para cambiar el mapa, no tiene que ir a los ajustes de la aplicación. Ahora puede hacerlo directamente desde el mapa.

#### Calificar esta aplicación

Actualización: 29 abr. 2020

Comparte tu opinión con otros usuarios

☆  $\Sigma$  $\overleftrightarrow{\mathbb{Z}}$ ☆

Escribe una reseña

Para descargar la aplicación buscar "**Wialon**" en la Play Store para Android o en la App Store para iOS

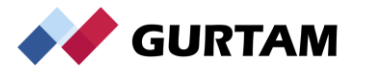

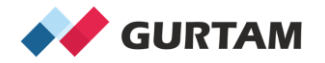

## **¡Gracias por su atención!**

**Juan Valera Technical Account Manager, Andean Region and Caribbean j.valera@gurtam.com**